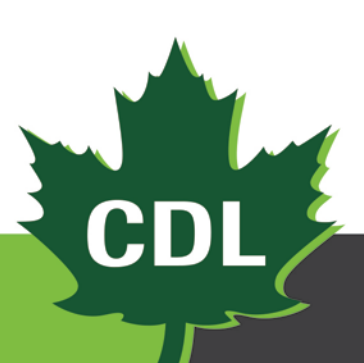

**Version 1.0 15/10/2020**

# **MANUEL DE L'USAGER**

# **DÉBITMÈTRE ULTRASONIQUE CDL**

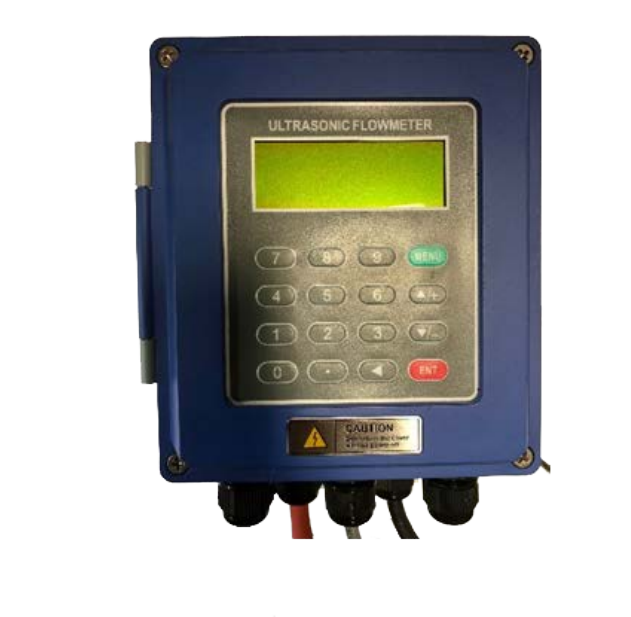

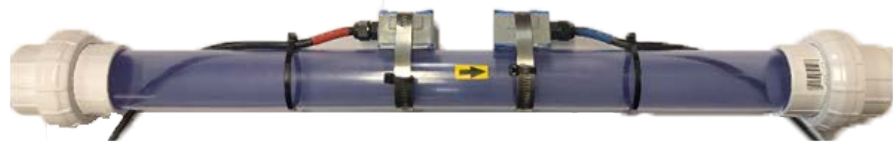

**Modèles : 210100U | 210150U | 210200U | 210300U**

# **TABLE DES MATIÈRES**

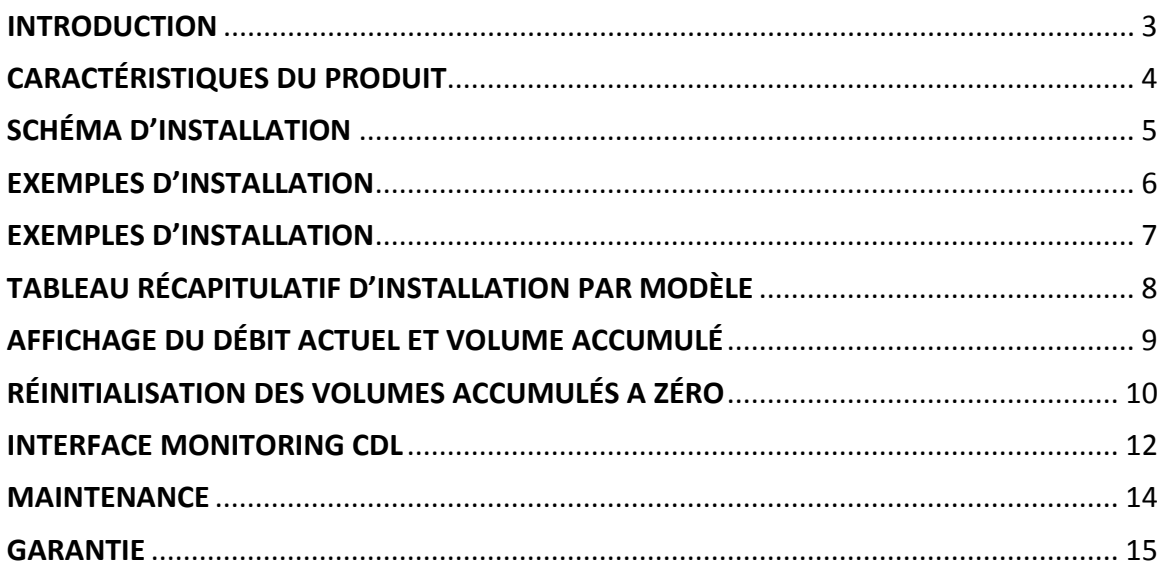

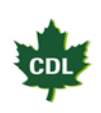

### <span id="page-2-0"></span>**INTRODUCTION**

- **Il est très important de savoir que ce type de débitmètre n'est pas adéquat à la sortie d'un extracteur avec du vacuum (sous vide).**
- L'application idéale est à la sortie d'une pompe de refoulement sans vacuum.
- Le débitmètre travaille en positif et négatif. **Par exemple, si la pompe démarre, il additionnera la quantité d'eau en positif. Lorsque la pompe arrêtera et que le tuyau se drainera à sens inverse, la quantité d'eau qui reviendra dans le réservoir sera soustraite du total accumulé auparavant par le débitmètre.**
- Le débitmètre est vendu en kit prémonté et calibré sur un tuyau qui respectera les distances minimums. **Mais vous devez quand même respecter les types d'installation possibles et adéquats.** (Voir section, **Schémas d'installation**).
- Avant l'installation, prendre bien connaissances des instructions, car celles-ci feront en sorte d'avoir un maximum de précision de votre débitmètre. Dans la section **Schéma d'installation,** vous trouverez différents exemples d'installations adéquates et non adéquates du produit qui vous permettront de bien comprendre.
- Les débitmètres arrivent préprogrammés de compagnie. Il n'est donc pas nécessaire d'ajuster les paramètres du débitmètre. Par défaut, l'affichage se fera en gallons. Par contre, vous aurez le choix de le voir en litres sur votre interface monitoring CDL si désiré. Voir section **Interface monitoring CDL.**
- Après avoir alimenté le débitmètre en électricité, si vous possédez un système de surveillance CDL monitoring, celui si se connectera automatiquement à votre système. Voir la section **Interface monitoring CDL** pour plus de détails.
- Pour des informations avancées sur les paramètres ou fonctions du débitmètre, contactez le service à la clientèle CDL au : **1-800-361-5158**

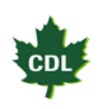

# <span id="page-3-0"></span>**CARACTÉRISTIQUES DU PRODUIT**

**Alimentation :** 24V DC

**Construction du débitmètre :** PVC

**Précision :** ± 1%

**Pression maximum :** 150 PSI

**Température Maximum :** 60 degrés Celsius ou 140 degrés Fahrenheit

**Protection :** IP68

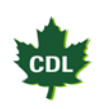

### **NOTES D'INSTALLATION**

**Bien lire les notes ci-dessous avant de consulter le Schéma d'installation.**

- **1. Une bonne installation a, pour principe de base, la fonction d'avoir en tout temps un tuyau bien rempli pour s'assurer que la lecture du débitmètre soit optimale.**
- 2. Une bonne installation diminuera au maximum la turbulence à l'intérieur du tuyau pour un maximum de précision.
- 3. Le contrôleur peut être fixé à l'endroit désiré à l'aide de vis, et même chose pour le module de communication Mesh.

## <span id="page-4-0"></span>**SCHÉMA D'INSTALLATION**

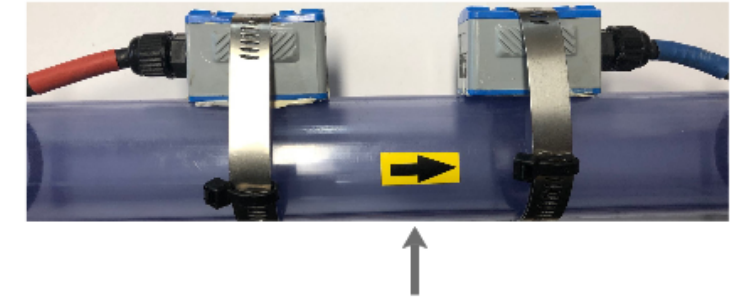

**Entrée** 

**Sortie** 

## Sens du débit

### Note: Le \*\*\*ID\*\*\* est égale au diamètre intérieur du tuyau

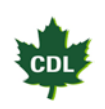

### <span id="page-5-0"></span>**EXEMPLES D'INSTALLATION**

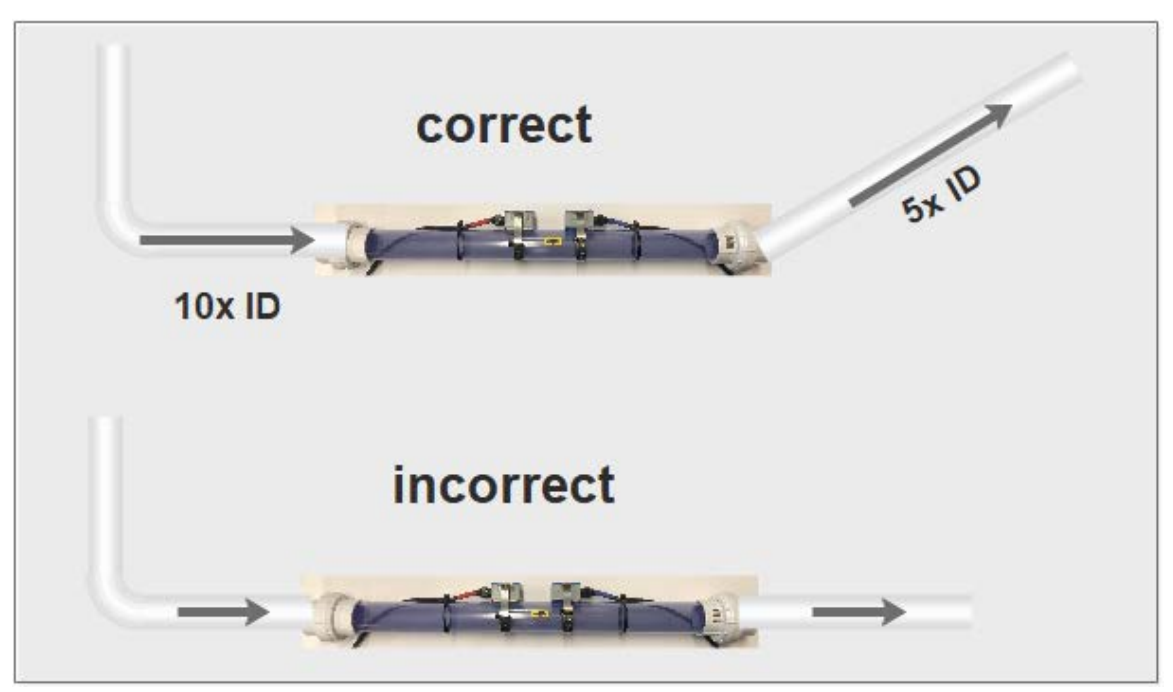

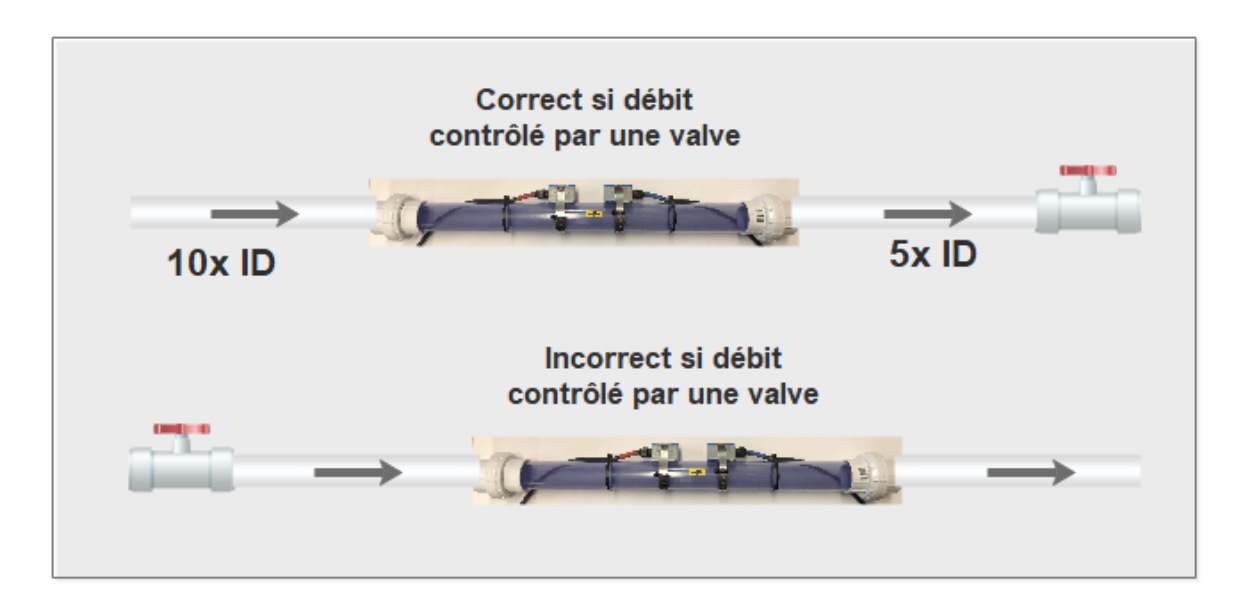

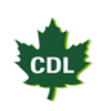

## <span id="page-6-0"></span>**EXEMPLES D'INSTALLATION**

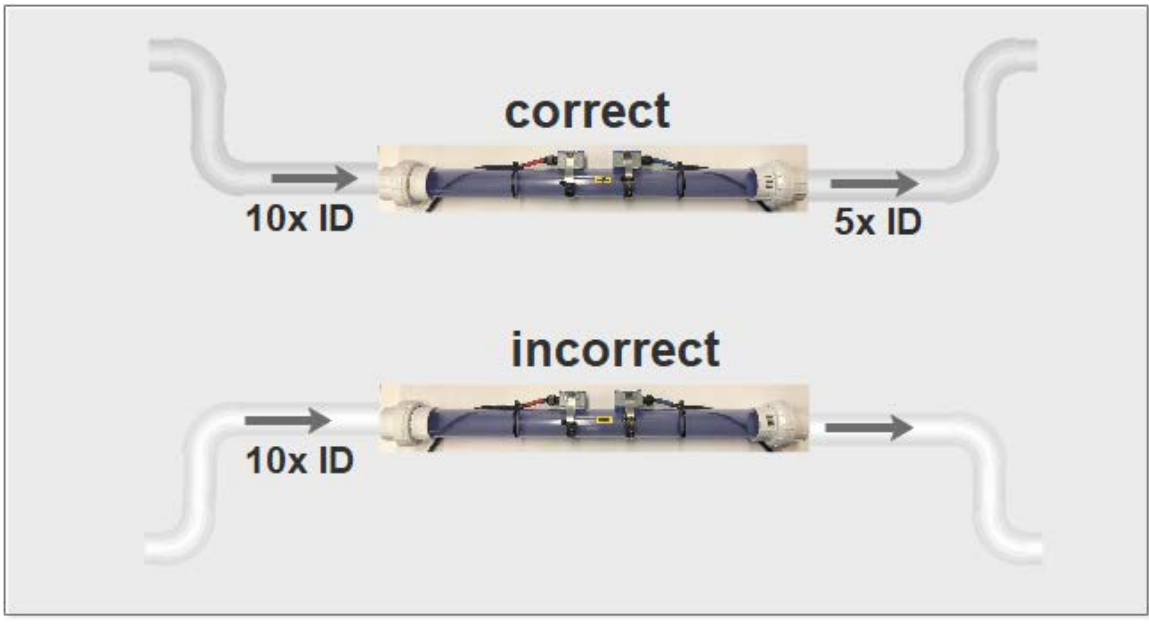

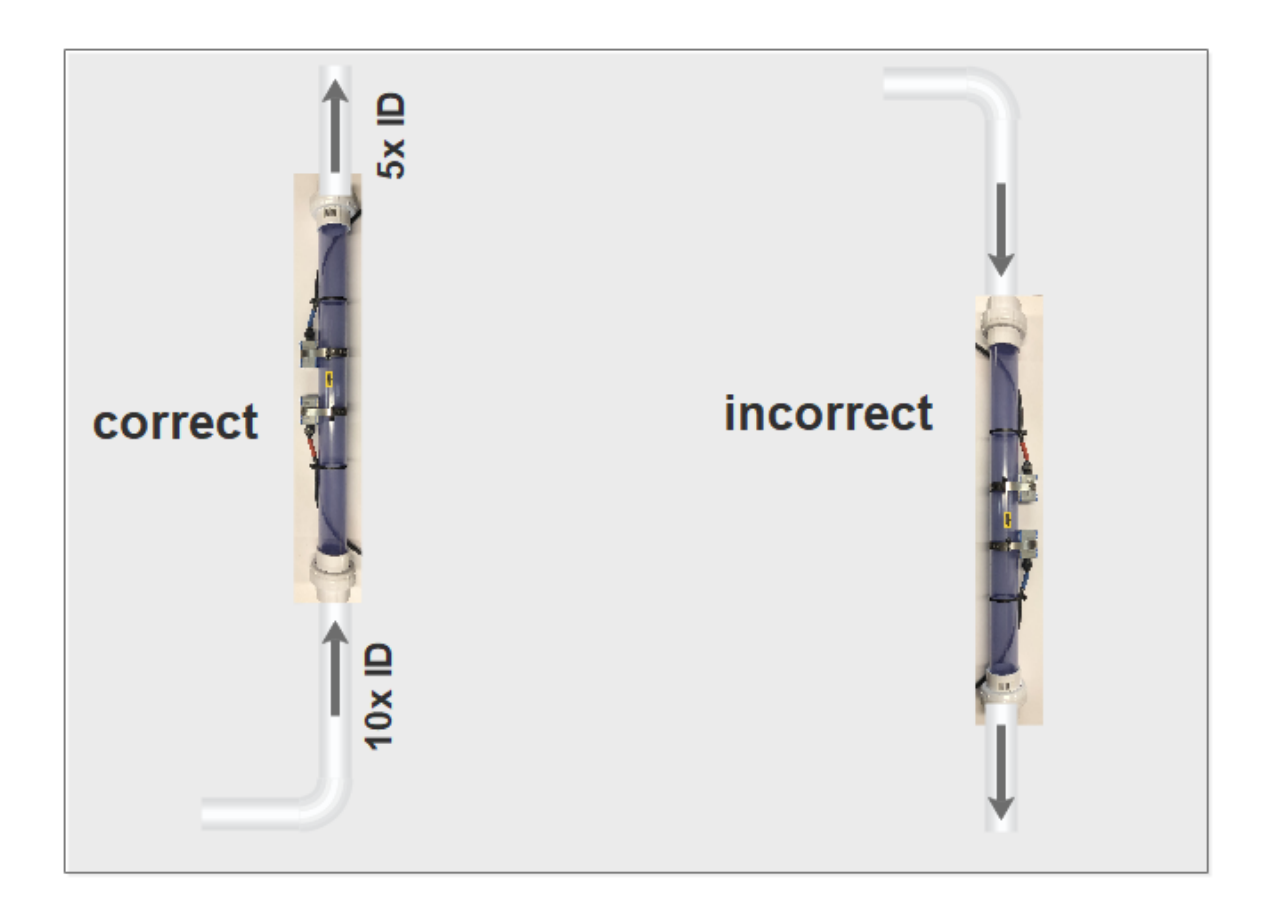

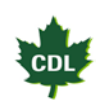

# <span id="page-7-0"></span>**TABLEAU RÉCAPITULATIF D'INSTALLATION PAR MODÈLE**

### **Modèle 1 po**

#### 210100U

10x ID = 10 po minimum en ligne droite avant l'entrée du débitmètre 5x x ID = 5 po minimum en ligne droite à la sortie du débitmètre

### **Modèle 1 ½ po**

210150U

10x ID = 15 po minimum en ligne droite avant l'entrée du débitmètre 5x x ID = 7 ½ po minimum en ligne droite à la sortie du débitmètre

### **Modèle 2 po**

210200U

10x ID = 20 po minimum en ligne droite avant l'entrée du débitmètre 5x x ID = 10 po minimum en ligne droite à la sortie du débitmètre

#### **Modèle 3 po**

210300U

10x ID = 30 po minimum en ligne droite avant l'entrée du débitmètre 5x x ID = 15 po minimum en ligne droite à la sortie du débitmètre

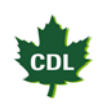

# <span id="page-8-0"></span>**AFFICHAGE DU DÉBIT ACTUEL ET VOLUME ACCUMULÉ**

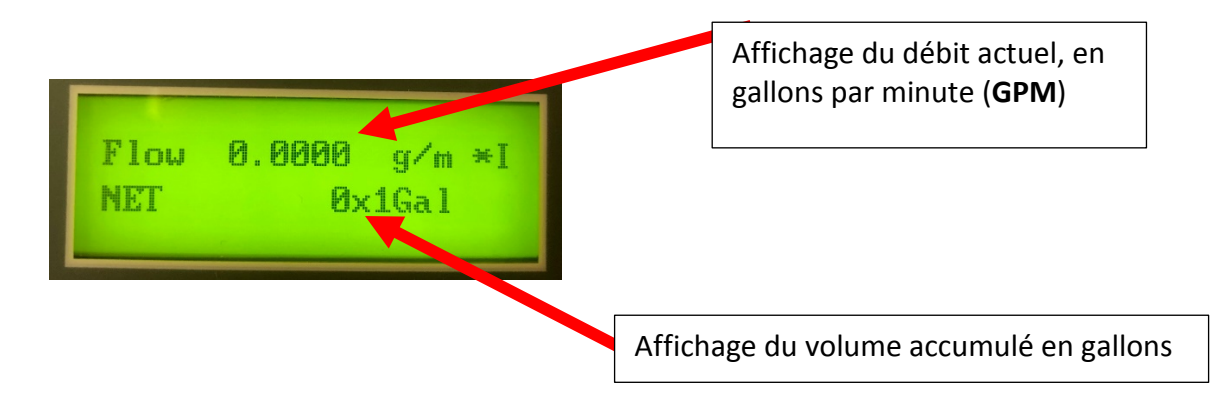

Si l'écran n'affiche pas le débit actuel et volume accumulé, faire les étapes ci-dessous.

**Étape #1** : Appuyer sur afin d'obtenir **(Window No.)** à l'écran comme ci-dessous.

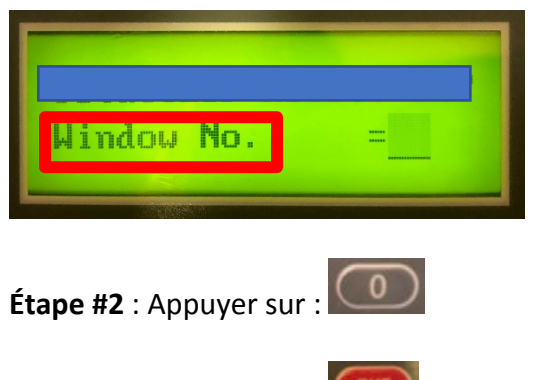

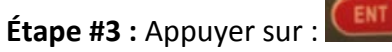

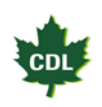

# <span id="page-9-0"></span>**RÉINITIALISATION DES VOLUMES ACCUMULÉS A ZÉRO**

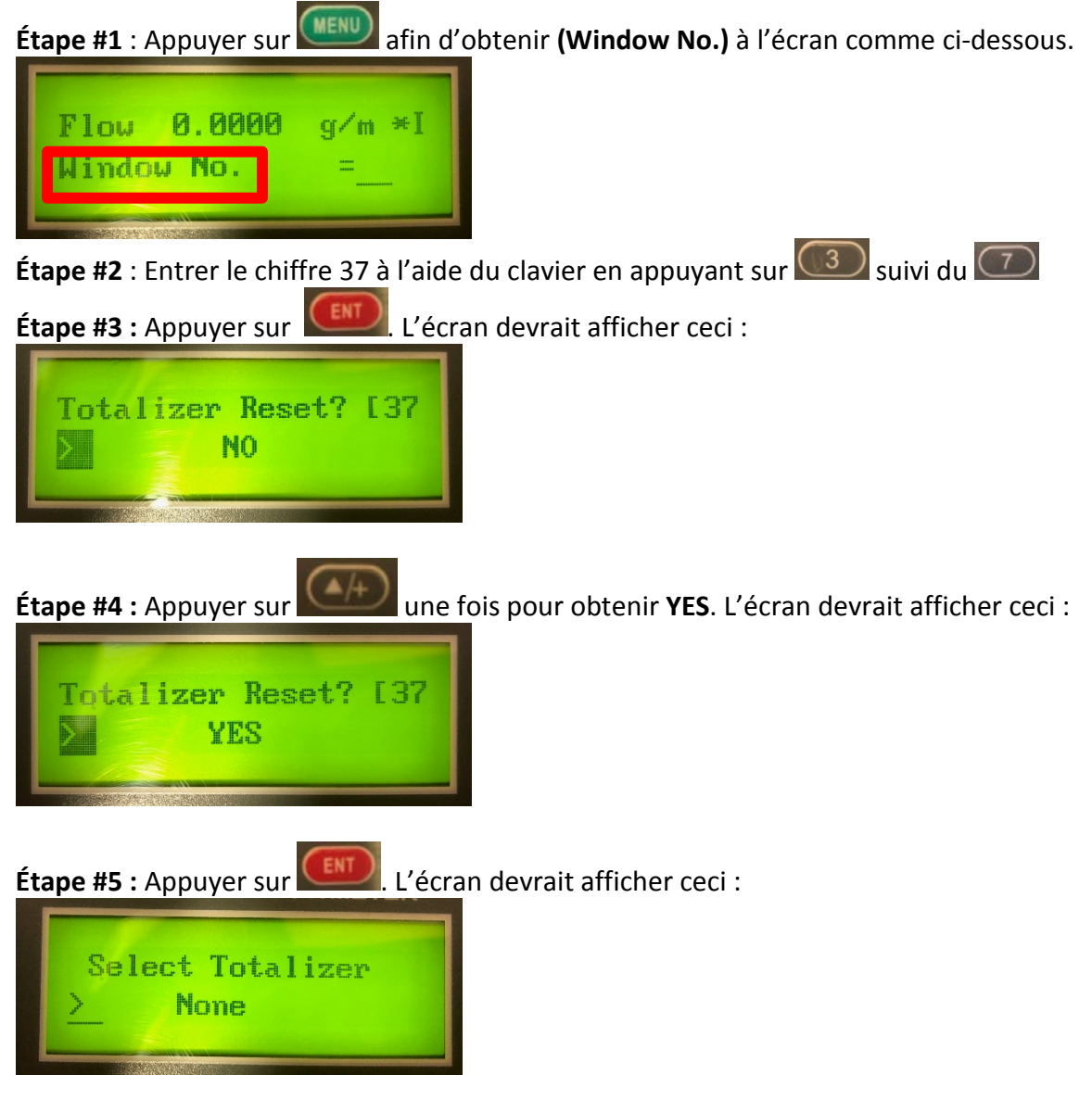

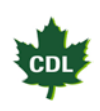

**Étape #6** : Appuyer sur **AAD** une fois pour obtenir **NET TOTALIZER**. L'écran devrait afficher ceci :

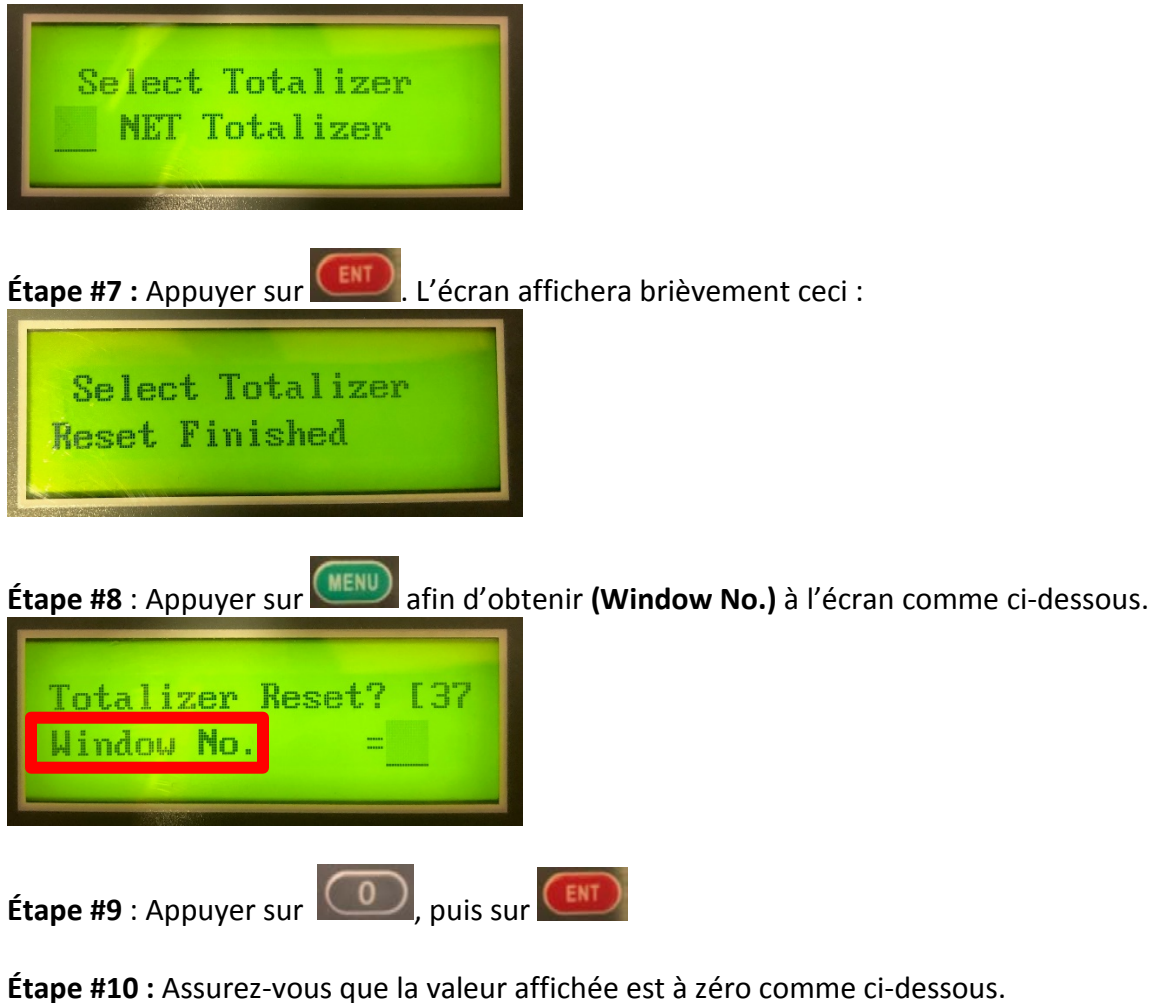

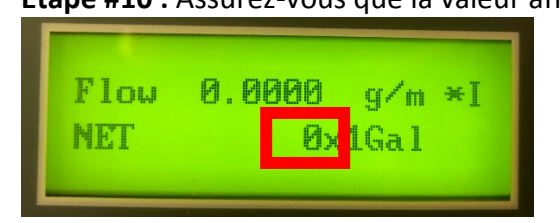

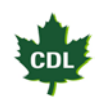

### <span id="page-11-0"></span>**INTERFACE MONITORING CDL**

**Étape #1 :** Trouvez votre débitmètre qui est connecté à votre système monitoring CDL dans l'interface.

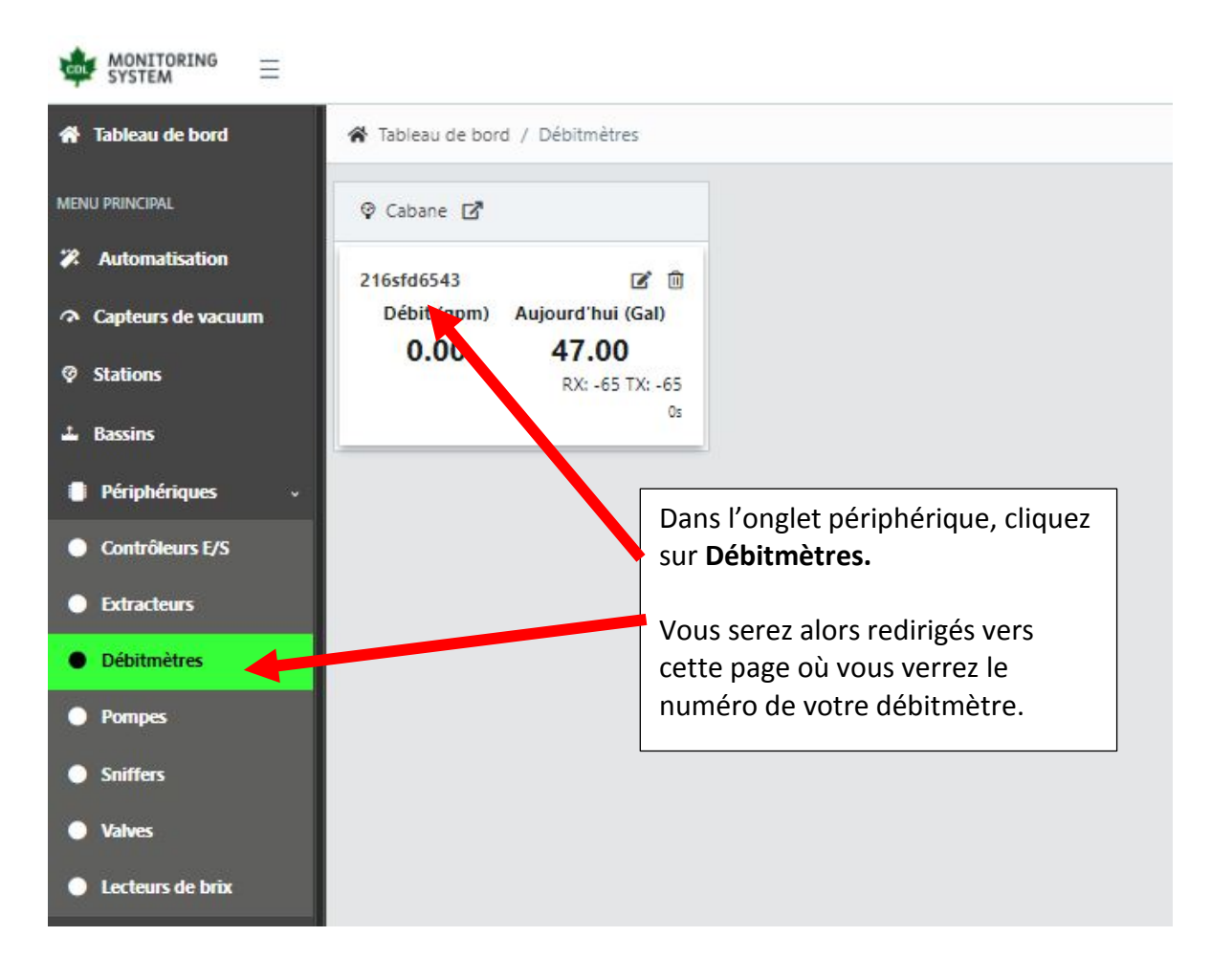

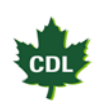

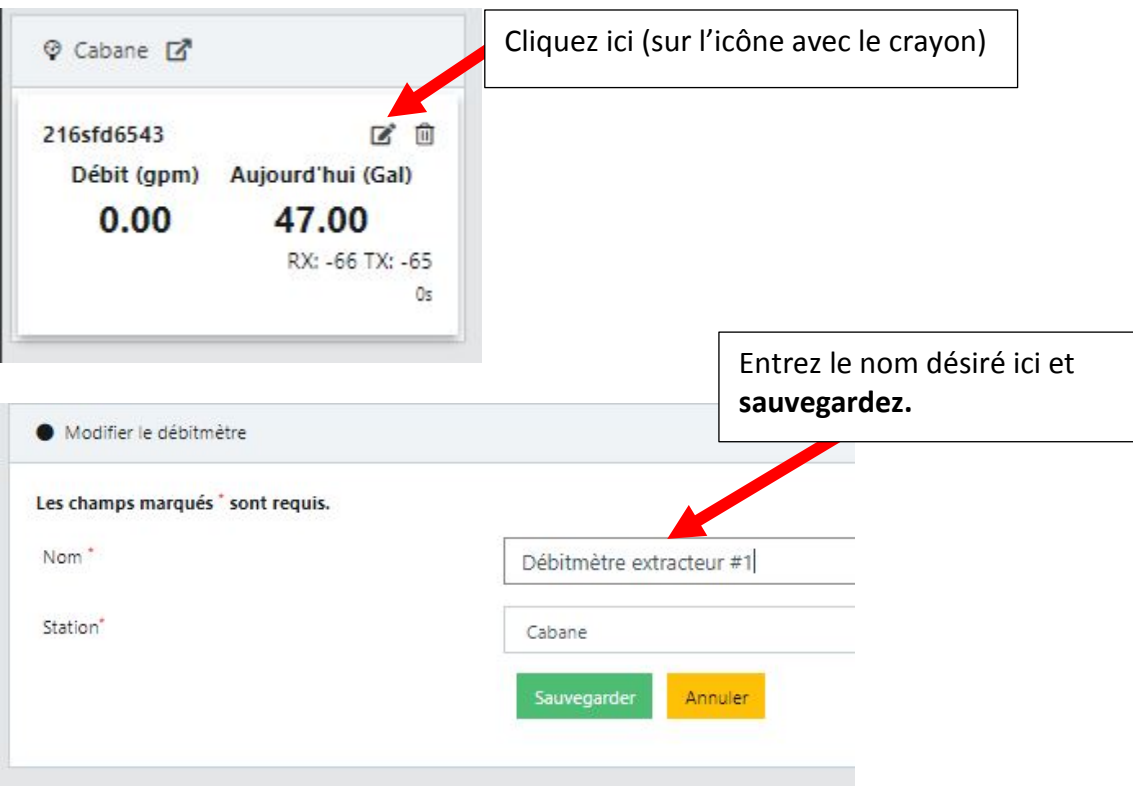

**Étape #2 :** Renommez votre débitmètre tel que désiré.

**Pour consulter les données du débitmètre, vous n'avez qu'à cliquer sur l'onglet du débitmètre choisi.**

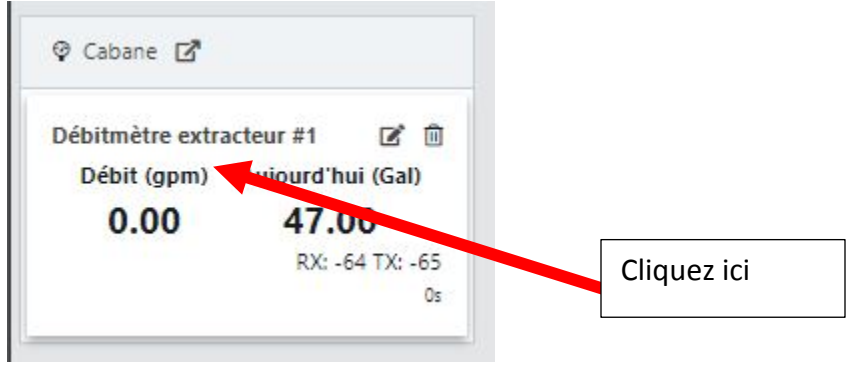

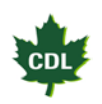

**Par la suite, vous aurez accès aux informations spécifiques et avancés de votre débitmètre dans l'interface, telles que :**

- Nom du débitmètre
- Nom de la station
- Dernière communication avec le monitoring CDL
- Délai de communication avec le monitoring CDL
- Débit actuel
- Total accumulé de la journée
- Total accumulé
- Qualité des signaux de communication
- Versions du logiciel
- Graphique de volume par journée
- Graphique de volume par période désirée (semaine, mois ou année selon votre choix)

### <span id="page-13-0"></span>**MAINTENANCE**

- **IMPORTANT!** Bien rincez avec de l'eau non sucrée en fin de saison.
- Coupez l'alimentation en électricité pour une période sans utilisation de longue durée. (Note : Le débitmètre gardera en mémoire les données qui étaient affichées quand l'alimentation a été coupée).
- À chaque redémarrage annuel, à l'aide de votre interface, assurez-vous que la communication avec le système monitoring est bonne. Assurez-vous que les délais de communication sont bons.

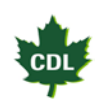

### <span id="page-14-0"></span>**GARANTIE**

Votre débitmètre est couvert par une garantie limitée d'un an. Pendant un an, à partir de la date d'achat d'origine, Les Équipements d'Érablière CDL inc. répareront ou remplaceront les pièces de cet équipement qui présentent un défaut de matériau ou de fabrication, si cet équipement est installé, utilisé et entretenu selon les instructions fournies.

### **Exclusions**

Cette garantie ne couvre pas ce qui suit :

- 1. Les produits dont le numéro de série d'origine a été enlevé, modifié ou n'est pas facilement lisible.
- 2. Les équipements qui ont changé de propriétaire ou qui se trouvent à l'extérieur de l'Amérique du Nord.
- 3. Si le bris du débitmètre est causé par un mauvais drainage et qu'il a été gardé dans un endroit où la température est plus basse que le point de congélation.
- 4. Si la procédure de maintenance de CDL n'est pas respectée.
- 5. Les pertes de production dues à tout problème avec le débitmètre.
- 6. Les pertes de revenus causées par la qualité du sirop.
- 7. Les appels de service qui ne concernent pas un mauvais fonctionnement, un défaut de fabrication ou un vice de matériau, ou pour les produits qui ne sont pas utilisés conformément aux instructions fournies.
- 8. Les appels de service pour vérifier l'installation de votre débitmètre ou pour obtenir des instructions concernant l'utilisation du débitmètre.
- 9. Les appels de service après un an.
- 10. Les dommages causés par : des réparations faites par des techniciens non autorisés; l'utilisation de pièces autres que les pièces CDL d'origine ou l'utilisation de pièces qui n'ont pas été obtenues par l'entremise d'un technicien autorisé; ou les causes externes comme l'abus, la mauvaise utilisation, les accidents, les feux ou les catastrophes naturelles.
- 11. Si le débitmètre a été endommagé par une utilisation abusive, négligence, des modifications faites par le client ou des problèmes électriques.
- 12. Des dommages causés par l'utilisation de produits qui ne sont pas destinés à être utilisés dans le débitmètre ou par la mauvaise utilisation de produits de nettoyage.

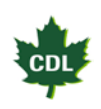

### **Avertissement concernant les garanties; limitations des recours**

L'unique recours du client en vertu de cette garantie limitée est la réparation ou le remplacement du produit comme décrit précédemment. Les réclamations basées sur des garanties, y compris les garanties de qualité marchande ou d'adaptation à un usage particulier, sont limitées à deux ans ou à la période la plus courte permise par la loi, qui ne doit pas être inférieure à deux ans. Les Équipements d'Érablière CDL inc. ne pourront être tenus responsables des dommages accessoires ou indirects ni des dommages matériels et implicites. Certains états et provinces ne permettent aucune restriction ou exemption sur les dommages accessoires ou indirects ni de restrictions sur les garanties. Dans ce cas, ces restrictions ou exemptions pourraient ne pas être applicables. Cette garantie écrite vous donne des droits légaux précis. Selon l'état ou la province, il se peut que vous disposiez d'autres droits.

### **Si vous devez faire appel au service de réparation**

Conserver votre reçu, votre bon de livraison ou toute autre preuve valide de paiement permettant d'établir la période de la garantie au cas où vous auriez besoin de faire appel au service de réparation. Si une réparation est effectuée, il est dans votre intérêt d'obtenir et de conserver tous les reçus. Le service auquel vous avez droit en vertu de cette garantie doit être obtenu en communiquant avec CDL aux adresses ou aux numéros de téléphone ci-dessous.

Le service pour votre débitmètre sera fait par CDL au Canada. Les caractéristiques et les spécifications décrites ou illustrées peuvent être modifiées sans préavis.

Les Équipements d'Érablière CDL inc. 257, Route 279 Saint-Lazare-de-Bellechasse QC G0R 3J0 Canada (418) 883-5158 [www.cdlinc.ca](http://www.cdlinc.ca/)

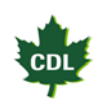